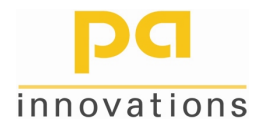

## **Diplomarbeit "Kühlstrecke"**

## **Aufgabe**

Die Aufgabe dieser Diplomarbeit in Kooperation mit der Automationsfirma **pa-innovations** besteht darin, den Temperaturzustand und daraus folgend die Steuergrößen einer Kühlstrecke nach einer Fertigstraße zu berechnen. Das Modell ist in einer Offline-Simulation auszuführen.

## **Beschreibung**

Eine Breitbandstraße besteht aus einem Vorgerüst, einer Coilbox (sofern vorhanden), einer Fertigstraße, einer Kühlstrecke und einem oder mehrere Haspeln. Die Kühlstrecke ist ein bestimmendes Merkmal für den Werkstoff Stahl. Heute produzieren Breitbandstraßen die verschiedenen Stahlsorten ganz wesentlich über die richtige Einstellung der Kühlstrecke wie zum Beispiel sehr niedrig gekohlte Stähle, Dual-Phasen Stähle, TRIP-Stähle (transformation induced plasticity), hochfeste und niedrig legierte Stähle usw.

In erster Linie geht es um die Konstanthaltung der Kühlstrecken-Temperatur (zumindest in bestimmten Abschnitten der Kühlstrecke) oder besser der Haspel-Temperatur. Die heutigen Kühlstrecken sind meist als Laminar-Kühlstrecken aufgebaut, d.h. dass das Wasser vom Kühlbalken laminar fließt. Um den Wasserfluss laminar zu halten, ist normalerweise ein Hochtank installiert, von dem das Wasser zugeführt wird und dessen Niveau sich von Band zu Band nur in gewissen Grenzen ändert. Es sind Kühlbalken von oben und unten installiert, deren Durchflussverhältnisse genau angepasst sind. Das Modell sieht nun vor, dass die spezifische Wärmestromdichte als Funktion der Temperaturdifferenz zwischen Band und Wasser gegeben ist.

Die Bandtemperatur in der Kühlstrecke liegt üblicherweise zwischen ca. 900°C und 500°C. In diesem Bereich verhält sich die Kühlstrecke "normal". Wenn der Leidenfrostpunkt (L) unterschritten ist, steigt der Wärmefluss wieder an, wenn die kritische Wärmestromdichte (K) unterschritten ist, dann verhält sich das Kühlverhalten "invers". Der Leidenfrostpunkt ist definiert als jener Punkt, bei dem die ersten Wassertropfen auf das heiße Band durchkommen. Über dem Leidenfrostpunkt trennt eine Dampfschicht die heiße Oberfläche vom Wasser (Filmsieden). Wenn das Band weiter abkühlt, dann steigt der Wärmefluss wieder an und es kommen die Wassertropfen teilweise zum heißen Band durch, und man spricht vom partiellen Filmsieden bis zur kritischen Wärmestromdichte. Unter der kritischen Wärmestromdichte kommt es zum "Blasensieden", einer für die Kühlung ungeeigneten Form.

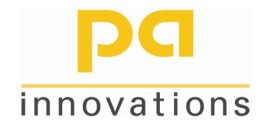

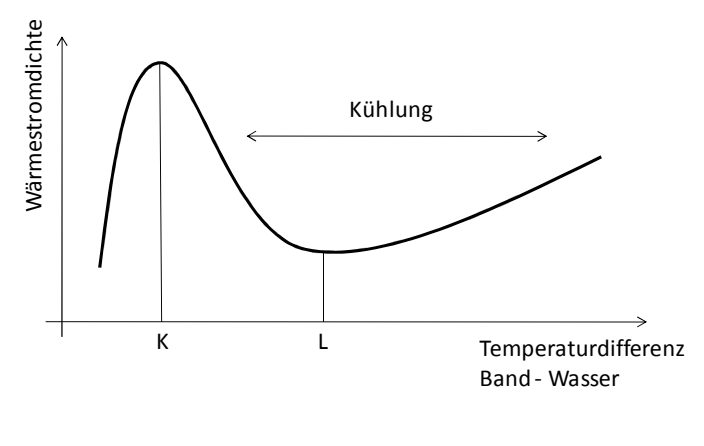

Bild 1

Die Kühlbalken sind in sogenannten Kühlbänken aufgebaut, die sich immer wiederholen. Jede Kühlbank ist mit Querabspritzungen versehen, sodass das Wasser nicht von einer Kühlbank zur anderen weitergetragen wird und somit möglichst definierte Verhältnisse geschaffen werden. Um reproduzierbare Ergebnisse zu erhalten, sind die Kühlbänke nach einem bestimmten Muster aufgedreht.

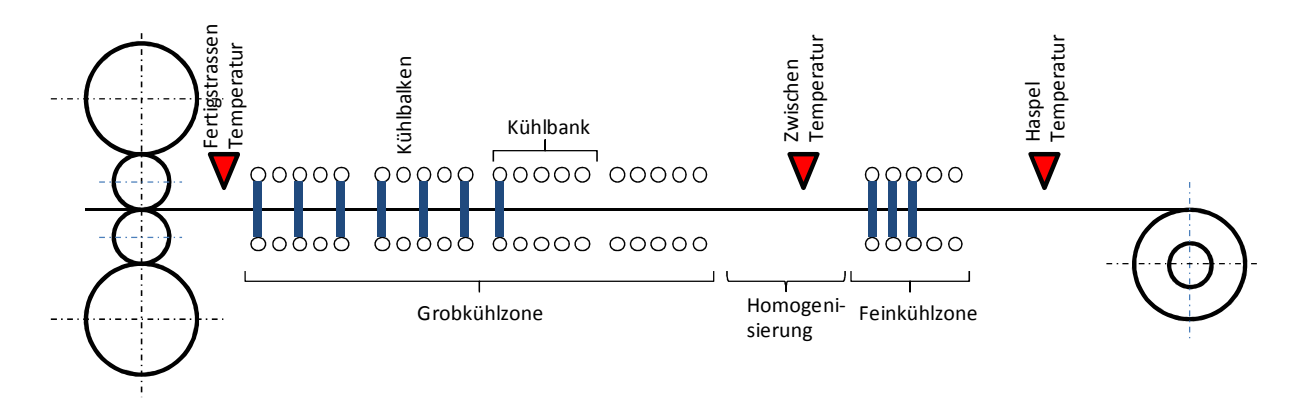

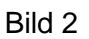

Des Weiteren ist die gesamte Kühlstrecke in mindestens zwei Abschnitte unterteilt, die Grobund die Feinkühlzone. Die Grobkühlzone stellt den groben Temperaturverlauf ein und die Feinkühlzone macht die Feinregelung. Die Grobkühlzone ist von der Feinkühlzone durch ein Stück Rollgang ohne Kühlbalken verbunden, damit das Band wieder gleichförmig homogenisiert wird. In dieser freien Rollgangsgruppe ist meistens ein Temperaturmessgerät installiert. Das entscheidende Messgerät ist das Temperaturmessgerät am Ende der Kühlstrecke.

Es gibt verschiedene Strategien zum Kühlen eines Bandes. Da ist einmal das "frühe Kühlen", wobei das Band so schnell wie möglich abgekühlt werden soll. Im Gegensatz dazu ist das "späte Kühlen", wobei das Band so spät wie möglich abgekühlt werden soll. Darüber hinaus gibt es noch weitere Variationen der Kühlung.

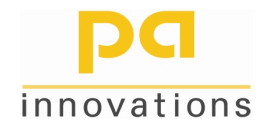

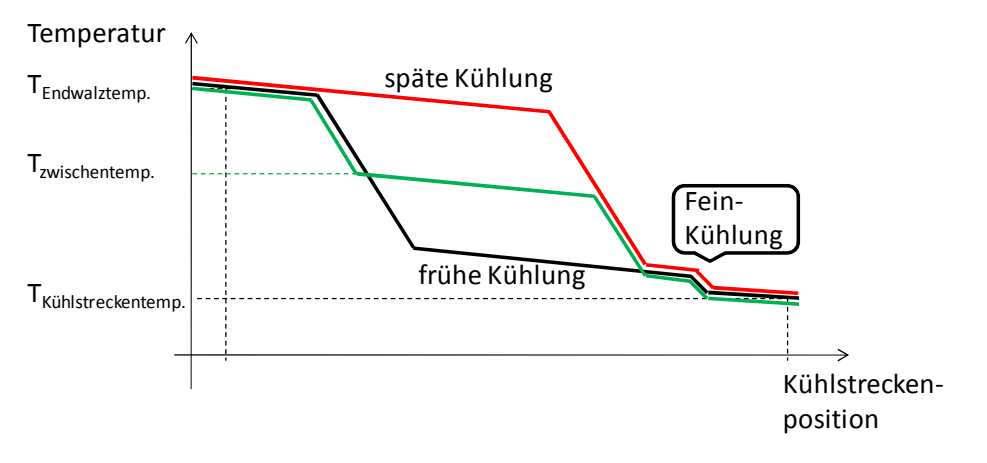

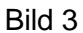

Je nach Konfiguration der Breitbandstraße können die Geschwindigkeitsprofile der gewalzten Bänder und damit die Anforderungen an die Steuerung der Kühlstreckenventile unterschiedlich sein ("Kühlmuster"). In einer konventionellen Breitbandstrasse ohne Coilbox erfolgt in der Regel eine Beschleunigung der Walzgeschwindigkeit, um die Walzendtemperatur konstant zu halten. Bei Anlagen mit Coilbox wird in der Regel verzögert, da das Temperaturverhalten von Vorstreifen-Anfang zu Vorstreifen-Ende im einlaufenden Teil der Fertigstrasse umgekehrt ist. Das Kühlstreckenmodell muss in der Lage sein, beide Fälle abzubilden. Daher ist der Temperaturzustand in mehreren Zyklen durchzurechnen. Auf jeden Fall für Bandanfang und Bandende.

Die erste Aufgabe dieser Diplomarbeit besteht darin, den thermischen Zustand des Bandes in der Kühlstrecke in Abhängigkeit vom Geschwindigkeitsprofil des Bandes und dem eingestellten Kühlmuster numerisch zu berechnen (direktes Problem). Das Berechnungsverfahren beruht auf der numerisch zu lösenden Wärmeleitungsgleichung für das durch die Kühlstrecke bewegte Band, wobei geeignete Vereinfachungen zu treffen sind. Eingangsgrößen sind dabei die Banddicke, die Endwalz-Temperatur, das Geschwindigkeitsprofil des Bandes und das eingestellte Kühlmuster. Ausgangsgröße ist der zeitliche und örtliche Temperaturverlauf im Band inkl. Verlauf der Haspel-Temperatur.

In einem weiteren Schritt soll für bestimmte Situationen versucht werden, herauszufinden, wie die Kühlmuster eingestellt bzw. zeitlich verändert werden müssen, damit bei einer gewählten Kühlstrategie die vorgegebene Haspeltemperatur möglichst gut eingehalten werden kann (inverses Problem). Eingangsgrößen sind dabei nun die Banddicke, die Endwalz-Temperatur, die Haspel-Temperatur, die Kühlstrategie und das Geschwindigkeitsprofil. Ausgangsgrößen sind das Kühlmuster und die gewählten zyklischen Geschwindigkeitswerte.

Das Programm ist in C# zu erstellen. Das Programmsystem C# wird beigestellt.

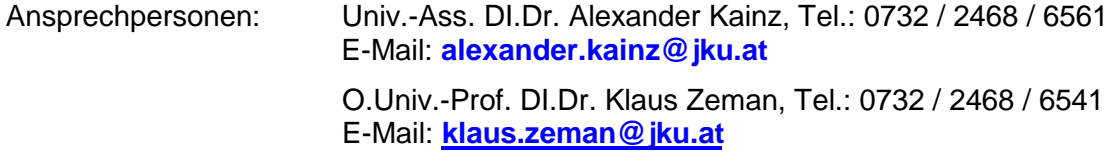